**[董亮](https://zhiliao.h3c.com/User/other/0)** 2006-08-30 发表

## **S3600系列产品Qos流量监管和端口限速的配置**

## **一、组网需求**:

公司企业网通过以太网交换机的端口实现各部门之间的互连。财务部门的工资查询服 务器由Ethernet1/0/1端口接入(IP地址129.110.1.2)。组网需求为限制工资服务器向 外发送流量的平均速率不能超过640Kbps,超出规格的报文将报文优先级为4。

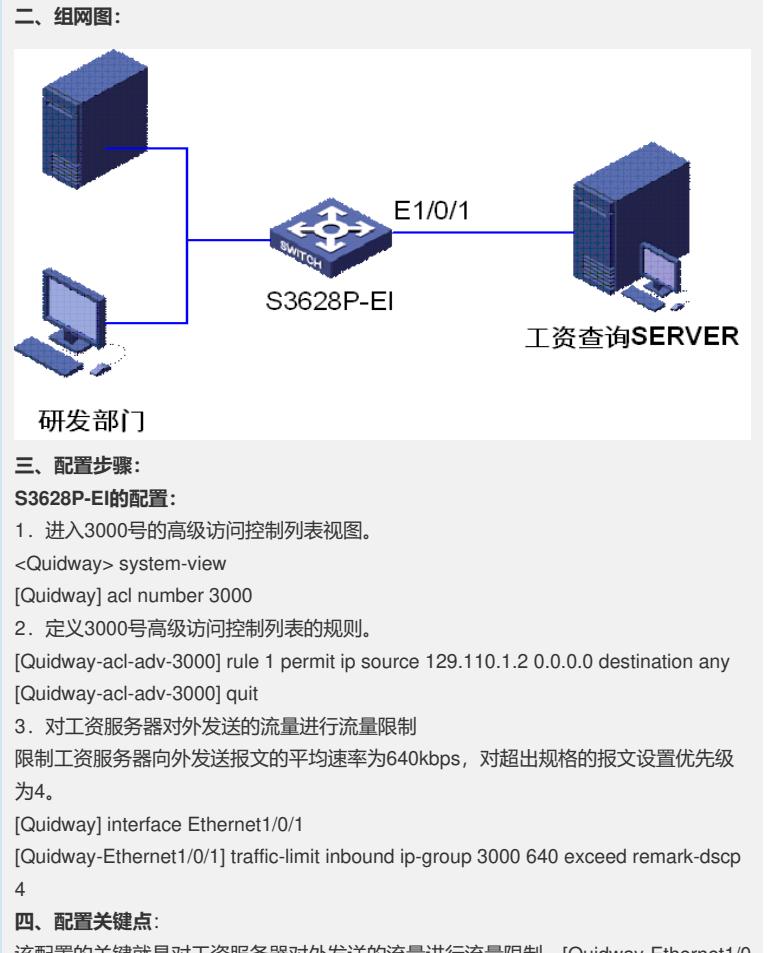

该配置的关键就是对工资服务器对外发送的流量进行流量限制,[Quidway-Ethernet1/0 /1] traffic-limit inbound ip-group 3000 640 exceed remark-dscp 4。